**2014** (**1**) (**36**) - - \_ -  
 - - **Tishreen University Journal for Research and Scientific Studies - Engineering Sciences Series Vol. (36) No. (1) 2014** 

سماحية أعطال التوجيه في شبكات الحساسات اللاسلكية ذات البنى الشجرية العنقودية

الدكتور مثن*ى* القبيلي" نعمي يونس°

 $\overline{a}$ 

( **2014** / **2** / **6** "# 
 1/0 . **2013** / **11** / **17** \* + ,
)

# ملخّص

تعد شبكات الحساسات اللاسلكية من نموذج الشبكات الذي لا يعتمد على أي بنية تحتية، وهي تتألف من عدد كبير من عقد الحساسات (العشرات أو حتى الآلاف) التي تعمل معا لمراقبة ظاهرة مدروسة للحصول على المعلومات المطلوبة. يعتبر نموذج الشجرة العنقودية أحد أهم البني الواعدة في هذا المجال، لكونه يقدم العديد من الفوائد مقارنة بنظرائه من البني الأخرى كالنقليل من القدرة المستهلكة من خلال التحكم المناسب بفترات النشاط والسبات للعقد المنشورة، وامكانية النقدير المسبق للتأخير الذي قد تعانى منه عملية انتقال البيانات من عقدة إلى أخرى من خلال **∣** اختيار بروتوكول طبقة الـ MAC المناسب. تعد خوارزمية HHC من أهم خوارزميات هذه البنبي واعتمدت نموذج البناء من الأعلى إلى الأدنى، ولا نتطلب معرفة مسبقة عن معلومات الجيران، أو تحديد مواضع عقد الحساسات، أو معلومات إضافية عن النزامن، إضافة لكون هذه الخوارزمية قابلة للتنظيم الذاتي. غير أنها تبقي في تفاعل دائم مع البيئة التي تعتبر وسطاً للعديد من العوامل الفيزيائية والكيميائية والبيولوجية والتي تنتج انخفاضاً في وثوقية عقد الحساسات، مع الأخذ بعين الاعتبار عمق التأثير القائم لهذه العوامل على أداء الشبكة وذلك بسبب وجود ما يطلق عليه بالنقاط الحرجة للتعطل، والتبي قد ينتج عن تعطلها حدوث أثار سلبية هائلة على أداء وفعالية الشبكة ككل تسبب أحياناً جعل جزء من الشبكة العاملة أو مجملها خارج نطاق الخدمة. لذا نقدم في هذا البحث دراسة عن تحسين الأداء الوظيفي لهذه البنية بحضور نماذج الأعطال المختلفة التي قد تعاني منها بعض النقاط الحساسة ضمن الشجرة العنقودية، والتي نكون بمثابة جسر عبور لرزم البيانات في الشبكة، وذلك من خلال تفعيل تقنيات سماحية الأعطال المتلائمة مع نموذج البنية المذكورة. وقد أثبتت نتائج المحاكاة بأن الآلية المدروسة قدمت مرونة عالية لضمان استمرار الاتصالية وتجنب الانقطاعات الكاملة في الشجرة العنقودية.

**الكلمات المفتاحية:** شبكات الحساسات اللاسلكية، البني الشجرية العنقودية، خوارزمية HHC، معامل جودة الوصلة، سماحية العطل، استراتيجية سماحية العطل ذات التوقع المسبق.

<sup>•</sup>مدرس– قسم هندسة الاتصالات والالكترونيات – كلية الهندسة الميكانيكية والكهربائية− جامعة تشرين− اللانقية – سورية. \*\* طالبة دراسات عليا (ماجستير) – قسم هندسة الاتصالات والالكترونيات – كلية الهندسة الميكانيكية والكهربائية– جامعة تشرين– اللانقية سورية.

 **2014** (**1**) (**36**) - - \_ -  
 - - **Tishreen University Journal for Research and Scientific Studies - Engineering Sciences Series Vol. (36) No. (1) 2014** 

# **Tolerating Routing Faults in Wireless Sensor Networks with Cluster Tree Structures**

 **Dr. Mothanna ALKUBEILY**•  **Noama YOUNES**•• 

**(Received 17 / 11 / 2013. Accepted 26 / 2 / 2014)** 

## **ABSTRACT**

Wireless sensor networks are considered network models, which are composed of large number of sensor nodes (tens or thousands) that work together to monitor specific area and pick the required information, do not have any fixed infrastructure. A cluster tree model has become one of the most promising topologies in this domain ،because it, compared to other models, introduces many advantages, such as reducing energy consumption via suitable control of active/sleep periods for deployed nodes, and the potential appreciation of the pre-delay which may suffer from the movement of data from one node to another through the choice of the appropriate MAC layer protocol. HHC algorithm is considered a very important cluster tree algorithm based on a top-down pattern to constitute the cluster tree in WSN. Also, it does not require prior knowledge of information on neighbors, location awareness, or time synchronization; it is a self-organized algorithm. However, it remains in constant interaction with the environment, which is a compromise of several factors physical, chemical and biological weapons which produce a decrease in the reliability of holding sensors, taking into account the depth of the existing impact of these factors on the performance of the network due to the presence of the socalled points of critical failure, which may result in abnormality from a huge negative impact on the performance and effectiveness of all networks that may make part of network or the entire network out of service. So this paper studies improving the functionality of this structure in the presence of many faults which some critical nodes within the cluster tree suffer from it. These nodes serve as a bridge for data packets in the network by activating fault tolerance mechanisms compatible with the studied model. The simulation results show that the studied mechanism has provided high flexibility to ensure the continuation of connectivity and to avoid full interruptions in the cluster tree.

**Keywords:** wireless sensor network, cluster tree structure, HHC algorithm, link quality indicator ،Fault Tolerance, Proactive Fault Tolerance.

l

<sup>•</sup>**Assistant Professor, Department of Communications and Electronics, Faculty of Mechanical and Electrical Engineering, Tishreen University, Lattakia, Syria.** 

<sup>••</sup>**Postgraduate Student, Department of Communications and Electronics, Faculty of Mechanical and Electrical Engineering, Tishreen University, Lattakia, Syria.** 

## مقدمة:

تزايد الاهتمام بشبكات الحساسات اللاسلكية (WSN) في السنوات الأخيرة وخاصـة مـع التطور المتزايد لتكنولوجيا الأنظمة الميكانيكية الإلكترو ميكروية (Micro–Electro–Mechanical Systems/ MEMS/)، والتي سهلت عملية نطوير وتحديث حساسات لاسلكية ذكية صغيرة الحجم لا نعتمد على أي بنية تحتية، بحيث تعمل مع بعضها البعض لمراقبة منطقة ما للحصول على المعلومات المطلوبة [1]، وهي قليلة النكلفة مقارنة بالحساسات النقليدية. لكنها تعانـي من محدودية مواردها مثل إمكانيات المعالجة والموارد الحسابية ومصـادر الطاقة …الخ. نكمن الأولوية في معظم نطبيقات هذه الشبكات في ضمان وثوقية البيانات المتعلقة بالظاهرة المدروسة أو الحدث المكتشف والتي يتم تسليمها بشكل لاسلكي إلى مركز معالجة رئيسي (Sink). بمقابل ذلك تعاني طبيعة الاتصالات في شبكات الحساسات اللاسلكية من عدم الاستقرار مع قابلية التأثر الكبير للتغيرات الطارئة على الوسط اللاسلكي بشكل أكثر مما هو عليه الحال في بقية نماذج الشبكات اللاسلكية الأخرى، ولهذا السبب فإنه من الضروري تأمين تقنيات داعمة لعمل الشبكة تجعلها قادرة على الاستمرار بأدائها الوظيفي، بما معناه ضمان استمرارية أداء النظام لعمله بصورة متزامنة مع وجود تعطل في بعض عناصره. تعزز سماحية الأعطال من وثوقية أداء النظام من خلال محاولة استمرار النظام بنقديم خدماته على الرغم من اختباره للأعطال ومع وجود الأعطال فإن تقنية السماحية لا نتعارض أو نتداخل مع السلوك الطبيعي للنظام بل إنها تهدف إلى جعل النظام يبدو طبيعيا بوجود الأعطال. لذا فإن سماحية التعطل هي مسألة حساسة وهامة في تقدير الأداء والفعالية بهدف دعم التطبيقات المختلفة لشبكات الحساسات اللاسلكية[2]. سنتناول في هذا البحث دراسة تقنيات سماحية الأعطال الموجودة لدعم أداء شبكة الحساسات اللاسلكية ضمن طبقة التوجيه ونخص بالذات نموذج البنبي الشجرية العنقودية بسبب أهمية سماحية التعطل في مثل هذه البنبي، مع دراسة ونقييم التقنية المفضل تطبيقها في هذه الحالة.

## أهمية البحث و أهدافه:

تعد خوارزمية Hop–ahead Hierarchical Clustering(HHC) من أهم خوارزميات البنى الشجرية في شبكات الحساسات اللاسلكية، والتي ترتبط فيها القادة الآباء مع القادة الأبناء وفق منطق أب– ابن من خلال تكوين شجرة عنقودية أقل عمقًا مقارنة مع نظرائها من خوارزميات البناء العنقودية مثل ( Simple Hierarchical Clustering(SHC، واحتوائها على عناقيد أكثر انتظاما في حال اتخاذ معايير إضافية لانتخاب القادة الأبناء كمعامل شدة الإشارة أو مستوى القدرة المتاح لدى القادة الأبناء المرشحين، وهو ما ببدو مرغوباً من أجل التطبيقات الحساسة للتأخير الزمني في عملية تسليم الرزم، إضافةً إلى اعتماد نموذج العنونة الهرمية لتسهيل عملية التواصل ما بين العقد ضمن الشبكة من جهة أو من العقد إلى مركز المعالجة على حد سواء[3]. لكن نعاني استرانيجية تسليم رزم البيانات بين العقدة المصدر والعقدة الـهدف فـي البنـى المعتمدة علـى خوارزمية /HHC/ تأثراً واضـحاً بانـخفاض مستوى التواصل بين قادة العناقيد والذي يكون نتيجة لحالات النعطل التي قد تصيب هذه العقد، على اعتبار أن قائد العنقود في مثل هذه البنـى يلعب دوراً أساسياً في عملية تبادل البيانات من خلال بناء جداول النوجيه المناسبة، ومشاركته مـع القادة الجيران في بناء الشجرة المنطقية الكلية التي تشترك بعملية تبادل الرزم، إضافة للانقطاعات الحاصلة هنا بسبب موت أحد القادة أو انخفاض مستوى أداء الاتصال فيما بينها. وهذا ما يلقى الضوء على أهمية تضمين تقنية تسامح بالأعطال لتعزيز أداء وفعالية هذه البنبي بهدف تجنيبها الوصول إلى مرحلة الفشل الوظيفي الكامل. بمقابل ذلك

استخدمت البنية الهرمية القائمة على وجود قفزة واحدة بين قائد العنقود ومركز المعالجة في البروتوكول .LEACH ما يعرف بالقائد الاحتياطي والذي يعمد بدوره على تبادل رسائل جس النبض مع القائد الاساسي وفي حال تعطل القائد الأساسي بيعث للعقد التابعة له بضرورة تحويل رزم البيانات إليه وتحديث جداول التوجيه لديها على إثر ذلك [4]. أيضا استخدمت بعض البني الهرمية حلولاً استباقيية (proactive) ضمن مرحلة البناء لمعالجة تعطل قادة العناقيد، حيث نتمتع خوارزمية الـFast Local Clustering) FLOC) بدرجة عالية من المرونة في حال تعطل قادة العناقيد وتوقفها عن العمل من خلال ما يعرف بالمعالجة الذانية لحالات النعطل (self-healing) في البنية العنقودية، من ناحية ضمان عدم تأثير تعطل قائد العنقود على خواص الشجرة العنقودية، فعلى اعتبار أن تعطل قائد العنقود سيتسبب بعزل أتباعه عن مجمل الشبكة، استخدمت الخوارزمية لحل هذه المشكلة تقنية جس النبض (heartbeats) ليكون بمقدور العقد الأبناء اكتشاف نعطل قائد العنقود، من خلال قيامه ببث رزم دورية (C\_head\_msg) وفي حال لم تتمكن أحد العقد التابعة له من استقبال تلك الرزم ضمن الوقت المحدد لها، عندئذ ستفقد العقدة الابن اتصالها مع القائد الأب وبناء عليه إما أن نقبل الانضمام إلى عنقود مجاور أو نعيد نكوين عنقود مستقل قائم بذاته. وبهذا الصدد نتوفر لدينا المبررات الكافية في هذا البحث إلى الاتجاه نحو دراسة وتقييم أداء استراتيجيات سماحية العطل في نموذج جديد من البني الهرمية متعددة القفزات (من ناحية المرور بعدة قادة عناقيد قبل الوصول إلى مركز المعالجة، وليس المعنى منعددة القفزات من ناحية المرور بعقد وسيطية عادية) عن مركز المعالجة ( مثل البنية الشجرية HHC) [6−5]، حيث لا نبدي البنية المذكورة أية مرونة تجاه نطبيق نقنيات معالجة الأعطال المذكورة مسبقاً على اعتبار أن تعدد القفزات عن مركز المعالجة يضيف نوعاً من الخصوصية لجانب تعريف المشكلة وتقديم الحلول لها، لذا سنتطرق في هذا البحث إلى دراسة وتقييم أكثر استراتيجيات سماحية الأعطال شيوعاً ضمن طبقة التوجيه، ومقارنة هذه الاستراتيجيات لاختيار الاستراتيجية الأكثر ملاءمة للعمل مع هذا النمط من البني.

# طرائق البحث و مواده:

طُبَق سيناريو المحاكاة على برنامج (/Code::Blocks /version 10.5) وهو عبارة عن مترجم خاص بلغة (++C/C) بالإضافة إلى عملية ربط المترجم بالمكتبة (GNU) حيث تمت الاستعانة بكل من المكتبتين ( gsl\_rng.h gsl\_randist.h/) كجزء من المكتبة /GNU/ (GSL1.8/ GNU Scientific Library) )، والمكتوبة بلغة ANSI Cومخصصة لتكون متلائمة مع المعيار ANSI C(C89) كما أنها قابلة للنقل إلى أي نظام يعمل مع المترجم الخاص بهذا المعيار[7]، تعتبر الـGNU بمنزلة مكتبة عددية مفتوحة المصدر خاصة بلغة (++C /C) تزود بدورها توابع رياضية ومولدات أعداد عشوائية وغير ذلك من التطبيقات التي تستخدم على نطاق واسع من قبل الأنظمة مفتوحة المصدر لانجاز العملبات الحساببة.

## 1. مفهوم العطل في شبكات الحساسات اللاسلكية [8]:

من المهم جداً الإشارة إلى الاختلاف بين (العطل ،الفشل، و الخطأ)، فقد استخدمت تعاريف متعددة للإشارة لمثل هذه المصطلحات حيث تم اعتبار العطل(Fault): كأى نوع من الآثار التي تقود إلى الخطأ(Error)، والذي يعبر عن أي حالة غير معروفة أوغير صحيحة للنظام، مما يقود إلى الفشل(Failure) وهو الحالة الظاهرة والبائنة لما يسمى بالخطأ، والتي تحصل عندما ينحرف النظام عن خصائصه وميزاته المعهودة ولا يعود بمقدوره تسليم المهمة الموكلة إليه. يوضح الشكل (1) مفهوم العطل في هذه الشبكات.

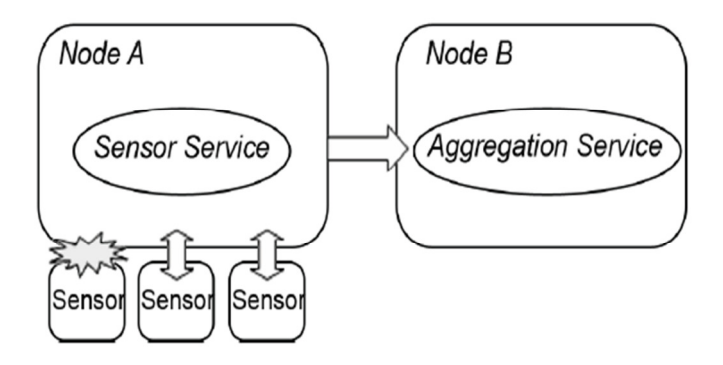

الشكل (1): مفهوم العطل في شبكات الحساسات اللاسلكية [8]

يتبين لدينا من الشكل أن العقدة A هي المسؤولة عن الإرسال الدوري لقياسات الحساسات الموجودة لديها إلى العقدة B التي تكون بدورها مسؤولة عن تجميع البيانات. في حال تعرضت العقدة A لتأثير ما لا على التعيين سبب على إثره انقطاع الاتصال بين تلك العقدة وأحد الحساسات، وفي حال لم تكن العقدة A معدة مسبقا لاكتشاف مثل هذه الأعطال وتجاوز مثل هذه الحالات، سيتم الحصول على الحالة الخاطئة (erroneous state) في حال أرادت عقدة التحسس الحصول على بيانات من ذلك الحساس. وكنتيجة لمثل هذه الحالة لن نتمكن عقدة التحسس من إرسال بيانات الحساس إلى عقدة التجميع خلال الحيز الزمنبي المناح لمها، وهذا ما يستدعي من العقدة B تعريف حالة التعطل التبي أصبحت عليها العقدة A. وفقا للمناقشة المذكورة سابقا فإن العطل هو فقدان الاتصال مع الحساس، والخطأ هو حالة الخدمة بعد محاولة قراءة بيانات الحساس، ويحدث الفشل في حال لم يتمكن التطبيق من تسليم قراءات الحساس ضمن الحيز الزمني المخصص له .

## 2. الأعطال و سماحية الأعطال (Fault Tolerance &Faults)

يعرف العطل بأنه الخلل الذي قد يصيب عنصراً محدداً من عناصر النظام أو منظومة فرعية تعتبر جزءاً منه، إن حدوث عطل واحد أو العديد من الأعطال سيقود إلى تعطل كامل النظام، وهي الحالة التي لا يتمكن فيها من إنجاز الخدمات المطلوبة منه، ولا يحقق على إثر ذلك مستوى الأداء الوظيفي المتوقع منه [9]. بالمقابل يجب على النظام أن يكون قادرا على السيطرة والتفاعل مع حالات النعطل التي قد تصيب مكوناته، وبناء على ذلك فقد تم اقتراح العديد من الطرق التي يمكن من خلال نطبيقها النحكم والنعامل مع وجود الأعطال في شبكة الحساسات اللاسلكية [10].

2.1. **سماحية الأعطال (Fault Tolerance)**[11] : تصنف الأنظمة بناء على مقدراتها على النعامل مع حالات الأعطال إلى ثلاثة أنظمة: *نظام كشُف العطل* **وال**ذي يكون بمقدوره فقط اكتشاف الأعطال، *ونظام* **تشخي***ص العطل* **ال**ذي بمقدوره إضافة لما سبق نحديد سبب حصول العطل، *والنظام الآمن من الأعطال* والذي يقدم تعريفا للعطل في حال حدوثه، ويمنع انتشاره إلى المناطق الأخرى، مما يجعله مناسبا للأنظمة التي تستعيد حالة العمل الطبيعي بعد أن يتم تصحيح العطل.

نطبق نظرية سماحية الأعطال من خلال استثمار الموارد المتاحة لدى النظام (قدرة ، معالجة حسابية) والتبي لا نحتاج إلى استخدامها أو استهلاكها في حالة النظام البعيد كل البعد عن احتمال التعرض لحدوث الأعطال . 2.2. سماحية الأعطال و الفائضية (Fault Tolerance and Redundancy) [12]: بِمكن لنا في بعض الأحيان أن نطلق على سماحية الأعطال مصطلح الإدارة الفعالة بسبب الاستخدام واسع النطاق للعناصر الفائضة في النظام، انطلاقاً من نوع العطل المختبر فإن الفائض المستخدم قد يكون زمانياً أو مادياً أو معلوماتياً.

2.2.1 الغائض المادي (Spatial /Physical Redundancy): ينطوي على مضاعفة الموارد وهي طريقة شائعة لضمان سماحية الأعطال على مستوى العتاد الصلب، مثلاً في حال تعطل عنصر محدد من المكونات المادية فمن الممكن حصر أثره بالتبديل إلى عنصر آخر مماثل له قادر على إنجاز مهام العنصر المتعطل. وتعتبر هذه التقنية فعالة جدا في حال كان العنصر المستبدل يعاني من تعطل دائم.

2.2.2 الغائض المعلوماتي (Information redundancy): يتم استخدام معلومات إضافية لاكتشاف حصول الأعطال و التغطية منها، مثل رسائل جس النبض لتحديد حالة العقدة فيما إذا ما زالت على قيد الحياة.

2.2.3 الفائضية الزمنية (Temporal /Time Redundancy): يتعامل مع الأعطال العابرة والدورية بطريقة فعالة، يعني فائض الزمن أن العملية التي نفشل بإنجازها في لحظة معينة، سيعاد نتفيذها في وقت لاحق. يستخدم الفائض الزمني عادة لضمان سماحية التعطل على المستوى البرمجي، فالبرمجيات التي بمقدورها استعادة وضعها المبدئي للزمن الذي يسبق لحظة حصول الخلل تكون هي الأكثر ملائمة للتقنيات التي تعتمد الفائض في الزمن.

### 3. مصادر الأعطال

لدينا على الأقل عنصران أساسيان من مكونات عقدة الحساس هما الحساس و المشغل يكون كل منهما على تفاعل مباشر مع البيئة المحيطة ومن الممكن اعتبارهما مادة أساسية معرضة لمجموعة من العوامل الفيزيائية والكيميائية والبيولوجية، مما سيتسبب بانخفاض مستوى وثوقية الأداء بالمقارنة مع الدارات المتكاملة المغلفة جيداً بطريقة تجعلها معزولة تمامًا عن العوامل الخارجية. إن أكثر التحديات أهمية والتي تواجه ضمان مستوى الوثوقية المذكور هو تجاوز حالات التعطل التي تتعرض لها عناصر شبكة الحساسات باستمرار تحت تأثير ظروف البيئة المحيطة. قد تتسبب الأعطال في إنتاج معلومات غير صحيحة. كما تتعرض شبكات الحساسات لاحتمال التعطل الدائم بسبب طبيعة الوسط اللاسلكي، وفقدان رزم البيانات، ومصادر النشويش الأخرى ( خفوت الإشارة والنصادم ونأثير العقدة المخفية) والتي يكون احتمال حدوثها كبيراً [13]. إضافة إلى ذلك، تتعطل العقد بسبب تحطمها إثر حادث خارجي أو نتيجة لنفاذ قدرتها وهذا ما يعد بمنزلة حالات شائعة واعتيادية. تتعرض أيضاً عقد الحساسات للتعطل بسبب حدوث عطب ما في أحد عناصر العتاد الصلب وحدوث خطأ ما في وصلات الاتصالات اللاسلكية والهجمات الأمنية [14] الخ ……… قد تفقد عقد الـحساسات أحيانا نزامنها أثناء العمل و ندخل أنظمتها البرمجية في حالات اعتباطية حيث تكون عمليات الصيانة محدودة الإمكانيات في بعض الحالات، ويتوجب على شبكة الحساسات أن تحافظ على اتصالها الفعال وفقا لآلية ذاتية [15–14]. تعتبر مهمة الصيانة المستمرة لاتصالية شبكة الحساسات اللاسلكية بعد أن يتم نشرها في مناطق الكوارث والتي يكون من غير الممكن الوصول إليها بمثابة المهمة مستحيلة الانجاز و بناء على ذلك تعتبر سماحية الأعطال قضية هامة تعترض منظومة العمل لبناء و نطوير شبكات حساسات موزعة واسعة النطاق(شبكة عنقودية هرمية على سبيل المثال).

يضاف إلى ذلك فإن مصادر العطل المشروحة سابقا نبدى أثرا سلبيا منفاقما في حال استخدام شبكات الحساسات اللاسلكية منعددة القفزات لكونها تستخدم غالبا عدة قفزات لإرسال البيانات بين المصدر و الهدف، لهذا السبب فإن تعطل عقدة وحيدة أو انقطاع مسار ما قد يؤدي إلى فقدان البيانات المرسلة من داخل المنطقة التي تغطيها شبكة الحساسات. كما أن الاختناق الذي قد ببدأ في منطقة محابدة معينة قد ينتشر غالبا عبر كامل المسار إلى مركز المعالجة وقد يؤثر على عملية تسليم البيانات من قبل الشبكة.

4. تصنيف الأعطال في شبكات الحساسات اللاسلكية:

تتعرض شبكات الحساسات اللاسلكية بنسبة عالية إلى الأعطال نتيجة لمحدودية مواردها. حالما تكتشف عقدة الحساس عن وجود خطأ ما سيتم فورا اعتبارها حالة تعطل تمنع الحساس من الاستمرار بأداء وظيفته بصورة طبيعية، تتعدد أنواع الأعطال التي تتعرض لها عقدة الحساس، سنقدم في الشرح التالي تفصيلا عن تصنيف الأعطال من ناحية أسباب حدوثها[16]:

4.1 أعطال التحطم أو الإهمال: وهي ناتجة عن حالة الإغفال عندما لا تستجيب الخدمة إلى الطلبات الواردة إليها لفترات متقطعة، وقد يرجع ذلك مثلاً إلى تعطل في وحدة الإرسال والاستقبال، الأمر الذي يتسبب بالفقدان العرضبي لرسائل البيانات. تحصل أعطال التحطم عندما تتوقف الخدمة في نقطة ما عن الاستجابة نهائيا لأي طلب يرد إليها. لا بد هنا من تعريف ما يسمى درجة الإغفال /f/ والذي هو حالات الإغفال المسموح بـها لدى العقدة قبل أن يتم اعتبارها في حالة تحطم تام .

4.2 التزامن: قد يتم اعتبار الخدمات متعطلة إما بسبب معالجة الطلب بصورة متأخرة أو في حال تم تسليم البيانات بشكل مبكر عن توقيت تسليمها المناسب، تحصل أعطال التزامن فقط عندما يحدد التطبيق قيوداً زمنية لتسليم البيانات.

4.3 أع**طال القيمة:** تعتبر الخدمة في حالة تعطل إذا تم تسليم بيانات تفتقر إلى الدقة أو غير صحيحة في الوقت المخصص لتسليمها، كما هو الحال عندما نقوم العقدة المسؤولة عن تجميع البيانات الواردة إليها من العقد الأخرى بتقديم قياسات لا توازي دقة البيانات الفعلية الواردة إلى الدخل ويرجع السبب في مثل هذه الحالات إلى أعطال في المكونات المادية أو البرمجية أو نتيجة للرسائل الخاطئة أو الهجمات الأمنية التي تتسبب في إنتاج قيم خاطئة.

4.4 أعطال عشوائية: وتشمل جميع نماذج الأعطال التي لا نتدرج ضمن إطار التصنيفات سابقة الذكر ، في المرجع [17] قدم الباحث "Lamport" نموذج Byzantine الذي يعتبر مشكلة شائعة في الأنظمة الموزعة. إن أعطال Byzantine نصف نموذج الأعطال الاعتباطية والتي يكون سببها بشكل عام الهجمات الأمنية التي نتعرض لها خدمة ما، والتي لا تتصرف فقط على نحو خاطئ بل تفشل أيضاً في تحقيق التفاعل المناسب مع التطبيقات والخدمات الأخرى [17].

## 5. نموذج البنية الهرمية العنقودية[3]

تم الاتجاه لهذا النمط بسبب المزايا التي يقدمها مثل تحسين الأداء الوظيفي لشبكة الحساسات من خلال التحسس بدقة لظواهر المحيط على فترات زمنية أطول، ومناطق جغرافية موزعة على نطاق أوسع، كما أنها تحل مشكلة التوسعية التي تعاني منها أغلب التطبيقات. إن العمل بفعالية من ناحية القدرة والاستثمار الـجيد للقناة وتجنب النأخير والإدارة الفعالة لشبكة الحساسات هي مواضيع معقدة وعلى درجة عالية من الحساسية يجب معالجتها بهدف تسهيل عملية نشر شبكة الحساسات واسعة النطاق، حيث يعتبر النتظيم القائم على العناقيد لشبكات الحساسات واسعة النطاق بمنزلة الأساس للعديد من التقنيات التي تعالج مثل هذه القضايا. إن التطبيقات التي تدعم شبكات الحساسة واسعة النطاق أو ندعم تجميعا البيانات هي التي تتطلب فعلاً منظومة بنيوية هرمية أساسها العنقود. 5.1. نُموذَج البِنَاء الْهِرمِي في خوارزمِية /HHC/: يتم بناء الشجرة الهرمية العنقودية باستخدام إما نموذج الأدني للأعلى أو الأعلى للأدني. بالنسبة لخوارزمية /HHC/ فقد اعتمدت نموذج الأعلى للأدني، حيث تقوم عقدة الجذر بتشكيل العنقود الخاص بها، ثم يتم انتخاب بعض العقد المجاورة لتكون بمثابة قادة عناقيد مرشحة لبناء عناقيدهم الخاصة، ومن ثم تقوم العقد المتتالية بتشكيل المستويات المتلاحقة من البنية الشجرية وتستمر العملية حتى يتم تغطية حقل التحسس بأكمله. بمقابل ذلك تحتاج البنية المتكونة مبدئياً إلى مرحلة إضافية لاحقة تكون الغاية منها تحسين خصائص البنية الشجرية من ناحية معامل التوسع الأفقى وغير ذلك من المعابير الأخرى الخاصة بتقييم البني الشجرية(مثل الاستدارة وعدد العناقيد اللازمة للتغطية، ومقياس العنقود) بحيث لا تتعارض إجراءات التحسين هذه مع أداء الحساسات لعملها في تحسس الظواهر وتسليم البيانات من خلال نبادل نموذج خاص من رزم البث بين قادة العناقيد لتحديث معلومات التموضع ضمن البنية الشجرية. يتم تكوين الشجرة العنقودية بناء على الاحتفاظ بمعلومات المسار عن العلاقة بين القادة الآباء والقادة الأبناء وضمان أليات التواصل فيما بينهم من خلال اختيار قادة العناقيد الجدد من بين العقد المجاورة لقادة العناقيد الحالية[3] .

5.2.حالات ا**لتعطل في البني الشجرية العنقودية** [18]: تختلف الأعطال في البني الشجرية تبعا لخصائص ودور العقدة التي حصل عندها العطل، وهذا يستدعي لدينا ثلاث حالات محتملة من الممكن حدوثها:

تعطل عقدة الجذر (Root Failure): يعتبر ذلك من الأعطال الأكثر حساسية من ناحية أن هذا  $-1$ العطل سيمنع الشبكة ككل من أداء عملها بصورة طبيعية كما سيتسبب بقطع الاتصال مع منظومة الشبكة بالمجمل.

تعطل قائد العنقود ( Cluster head failure): يتسبب هذا النوع من الأعطال بانقطاع كامل  $-2$ العنقود الذي يكون خاضعاً لإدارة هذا القائد بالإضافة إلى كامل العناقيد الأبناء التابعة له عن بقية أجزاء الشبكة. يتسبب هذا النموذج من الأعطال بفقدان الاتصال مع جزء محدد من الشبكة وليس كامل الشبكة بالمقارنة مع الحالة الأولى. ترتبط درجة تأثَّر أداء الشبكة بمثل هذه الأعطال بمقدار اقترابها من العقدة الجذر من ناحية تزايد عدد العناقيد الأبناء المتأثرة.

تعطل العقدة (node failure ) : في هذه الحالة لا يعود بمقدور الشبكة الحصول على البيانات  $-3$ المطلوبة التي تخص المنطقة التي نتوضع فيها عقدة الحساس المتعطلة، وعلى العموم لا يعتبر هذا النموذج من الأعطال على درجة عالية من الأهمية، ما لم يخص حدوثه تطبيقات محددة نكون فيها البيانات المدروسة في غاية الحساسية كما في التطبيقات الطبية .

5.3 دراسة استراتيجيات سماحية الأعطال في البنية الشجرية /HHC/: إن الغاية الأساسية من استراتيجية سماحية العطل هو تخفيض زمن انقطاع النظام عن مسار العمل المفيد أو تخفيض كمية رسائل التحكم اللازمة للنظام لمعالجة حالات التعطل،وبهذا الصدد سوف نتطرق لدراسة وتقييم أداء أكثر الاستراتيجيات شيوعاً فيما يخص سماحية أعطال التوجيه.

5.3.1 سماحية العطل التفاعلية (Reactive Fault Tolerance): ترتكز الفكرة الأساسية لمثل هذه الاستراتيجية على نتفيذ عملية تفحص دوري لنقاط الدراسة بما يعرّف بخوارزمية كشف العطل ( Fault Detection Algorithm)، لكن ما بحكم دقة أداء وفعالية خوارزمية الكشف هذه هما بارامترين أساسبين: أ– *زمن* **م***جال التفحص(interval time)***: ح**يث يتم تحديد قيمة هذا المعامل بناءً على دراسة معمقة وذلك لتأثيره المباشر على سير تطبيق الخطوات اللاحقة من التقنية. ففي حال كان هذا الفاصل الزمني قصير الأمد سيكون بمقدورنا

الحصول على معلومات أدق مما لو كان الزمن أطول، بالمقابل فإنه لن يكون مناسبا من ناحية استهلاك القدرة. ب-**ع***داد العتبة (threshold counter)***:** تعتبر قيمة هذا العداد بمنزلة الأساس الذي سيتم عليه بناء تشخيص العقدة فيما إذا كانت معطلة أم سليمة، حيث لا يقل هذا البارامتر أهمية عن سابقه من ناحية تأثيره على أداء تقنية التفحص الدوري وخاصة أن اعتماد قيم منخفضة قد يتسبب في حدوث تقييمات خاطئة لحالة العقدة يتم فيها اعتبار العقدة معطلة وهي في حقيقة الأمر لازالت سليمة، و يكون عندها السبب الأساسي لفشل التفحص الدوري هو مجرد تشويش مؤقت نتعرض له الوصلة اللاسلكية، مما يعنيه ذلك من عدم دقة النقنية وهدرا لموارد الشبكة يعود إلى نفعيل عمليات البحث والالتحاق بالأب البديل دون الحاجة الفعلية لفعل ذلك.

5.3.2 تقنية سماحية العطل ذات التوقع المسبق (Proactive Fault Tolerance): يمد هنا القائد الابن على استباق حصول انقطاع النواصل مع القائد الأب وذلك من خلال القيام بتحليل وتقييم دقيق لـجودة الاتصال بينهما، وبناء عليه يتم اختيار الأب المحسن مما يضمن تفادي الانقطاع التام للقائد الابن عن بقية الشبكة الأم. تقدم هذه النقنية العديد من الفوائد مقارنة مع النقنية السابقة مثل:

ضمان اتزان القدرة المستهلكة: عندما نأخذ بعين الاعتبار مؤشر القدرة في اختيار الأب الجديد، فإن هذه الخوارزمية ستضمن توزعاً عادلاً في القدرة المستهلكة، فالآباء الذين يتمتعون بمستويات قدرة أعلى من غيرهم سيكون لهم الأولوية عند اختيار الأب الجديد، مما يعني تحقيق انزان فعال في مورد القدرة بين العقد الآباء كما ستضمن لنا عملية التبديل اتصالاً أكثر جودة.

تحسين توزع الحمل: يتبين ذلك من ناحية أن العقد الأقل حمولة للبيانات ستكون الأولىي بانتخابها كبدائل مقارنة مع العقد التي تعاني من حمل زائد من الرزم الواردة، أو أعداد كبيرة من العقد المرتبطة بها وبذلك نضمن توزعاً عادلاً لحركية الشبكة.

تحسين شروط الارسال :عندما يتم اتخاذ قرار الارتباط بالأب الجديد بناء على جودة الوصلة Link Quality LQI)Indicator) فعندئذ سيضمن الأب الجديد شروطاً أفضل للإرسال.

تحسين الوثوقية :على اعتبار أن تقنية التوقع المسبق تمنع حدوث الأعطال في الشبكة من خلال الترقب المسبق لحالات الآباء واتخاذ الإجراءات الاستباقية لحصول ذلك، فهذا يعني أنها تسهم في تحسين وثوقية الشبكة بصورة عامة .

تخفيض تأخير نـهايـة إلـى نـهايـة: من خلال تخفيض مـعدل إعادة الإرسال، وتـحسين الوثوقية وضمان توزع عادل للحركية عبر الشبكة، وتجنب الانقطاع المطلق بين العقدة الأب والابن مما سيساهم في تخفيض تأخيرات نهاية إلى نهاية أنثاء فترة العمل الطبيعي للشبكة.

تختلف تقنية التوقع المسبق عن تقنية التفحص الدوري من ناحية عدم تعريف لحظة الانقطاع التام بين القائد الأب والابن من قبل خوارزمية الكشف من أجل البدء بعملية البحث عن الأب البديل، وإنما ما يحصل فعلياً هنا هو ٕ تطبيق مستمر لخوارزمية توقع حالة القائد الأب ويتجلى ذلك في عدة مراحل نوردها كالتالي :

1. <u>مرحلة التهيئة: ت</u>تحدد بداية هذه المرحلة انطلاقاً من لحظة تشغيل الحساس أو خلال طور النشر للشبكة والغاية منها تحديد بارامترات الخوارزمية لضبط أداء التقنية المفترضة.

2. مرحلة نتبع الآباء: نتطوي هذه المرحلة على نفعيل عملية نتبع الآباء من خلال اختبار الرزم المستقبلة واستقراء جودة الأب الحالبي، يتم اختبار الرزم وفقا لعتبة ثابتة يتم تحديدها أنثاء مرحلة التهيئة، وبالاعتماد عليها يتم حساب مؤشر جودة الأب المعتبر ومقارنة القيمة الناتجة بعتبة جديدة يعتبر بمنزلة العتبة التي نقيم الأب، وبناء على نتيجة الاختبار سيتم تحديد سياق المرحلة اللاحقة إما باستمرار الارتباط مع الأب الحالي أو باتخاذ قرار التبديل إلى أب جديد . في حال تحقق شرط الاختبار PAI <S على اعتبار أن PAI هو بمثابة مؤشر أولوية الأب المختبر ، كان لابد من الانتقال إلى مرحلة لاحقة يتم فيها التأكد من حالة الأب لتدعيم قرار البحث عن أب بديل أو العودة إلى المرحلة السابقة في اختبار عينات الرزم للأب الحالي.

3. مرحلة التوثق: يتم اختبار عينة من الرزم المتلاحقة يحدد عددها في مرحلة التهيئة، والتأكيد على وضع القائد الأب في حال كان لديه انخفاض حاد في مستوى أدائه، لذا فمن الضروري وجود هكذا مرحلة لأن اتخاذ القرار في نتفيذ المراحل اللاحقة من الخوارزمية بناء على أول رزمة سيئة قد تم استقبالها سيكون غير فعال، لكونه قد يؤدي إلى تفعيلات غير ضرورية لمرحلة تبديل الآباء في حال كانت الرزم تعاني من تشويش مفاجئ ومحدود الزمن في الوسط اللاسلكي وهذا هو السبب الذي يبرر استدراج مرحلة النوثق بغاية ضمان الاستقراء الدقيق لجودة الوصلة بين القائد الأب والابن. وفي حال كانت نتيجة الاختبار هو فشل القائد الأب في ضمان المستوى المرغوب لجودة الاتصال مع القادة الأبناء، عندها يتوجب على إثر ذلك أن يباشر القائد الابن بعملية بحث شاملة للآباء البدائل ضمن مجال الاتصال الخاص به بحيث لا تتعارض هذه العملية مع استمرار القائد الابن بأداء عمله الطبيعي مع القائد الحالي.

4. مرحلة البحث عن الآباء البدائل: عندما يتكون لدى القائد الابن قائمة بالآباء البدائل المتاحين في نهاية عملية البحث سيترتب عليه حساب مؤشر الأفضلية لكل منها على حدة وبناء على ذلك اختيار الأب الأجدر وفقا للمعادلة الآتبة:

> PAI new parent = PAI old parent + K  $(1)$

تكمن الغاية الأساسية من هذا الشرط في ضمان درجة التحسين المطلوبة عند القيام بعملية التبديل إلى أب جديد ،على اعتبار أن عملية التبديل بين الآباء في البني الشجرية هي من مصادر استهلاك القدرة وأحد أسباب حصول تأخيرات في عملية تدفق البيانات عبر البنية الشجرية، وبناء على ذلك يتوجب على الأب الجديد أن يعوض انخفاض جودة الأداء في زمن ما قبل الانتخاب حيث تمثِّل K قيمة هذا التحسين المطلوب من القائد الجديد. في حال لم يتم العثور على الأب البديل إثر عملية البحث التي قام بها القائد الابن بالنزامن مع الانخفاض المستمر لجودة الاتصال بين الأب والابن وعلى اعتبار أن قيم العينات المأخوذة سيئة، أي في حال حافظ الابن على قيمة العتبة S ثابتة كما هي ستستمر الخوارزمية بتفعيل طور التأكد من حالة القائد الأب بصورة متتابعة، وهذا ما يدفع إلى اعتماد تخفيض قيمة العتبة بصورة متتابعة وذلك بغاية منع الخوارزمية من طلبات التبديل المتلاحقة كالتالي:

> $S_{new} = S_{old} - (Adaptive Operator\%)$  $(2)$

ما يعنيه ذلك أن القائد الابن سيقبل من القائد الأب اتصالاً أقل جودة وذلك لتجنب التفعيل المتلاحق للخوارزمية. في حال استمرت قيمة العتبة S بالانخفاض لعدم ظهور آباء بدائل خلال عملية البحث، عند ذلك ستصل قيمة العتبة S إلى مستوى لن يتم عنده تفعيل عملية طلب التبديل على الإطلاق، أي سيستمر القائد الابن بأدائه الوظيفي مع القائد الحالي مع قبوله بمستوى الأداء المنخفض لديه بمقابل أن يتجنب حالة الانفصال الكلي عن الشبكة الأم . 6. تقنية سماحية الأعطال ذات التوقع المسبق المنصوح العمل بها مع بنية /HHC/:

على اعتبار أنه لم يتم حتى الآن ندعيم أداء خوارزمية الـ/HHC/ بتقنية سماحية الأعطال المتتاسبة مع معطيات هذه البنية، نقدم هنا دراسة خوارزمية توقع مسبق نتيح لنا إمكانية التقييم المسبق للأداء قبل اتخاذ قرار التبديل من قبل القادة الأبناء ولكن وقبل الدخول في الحديث عن مراحل المحاكاة كان لابد من نقديم المبررات الكافية لاختيار نوعية المعابير والتي سيتم بناء عليها نقييم أداء القادة الآباء من قبل الأبناء .

6.1 معايير الدراسة: من خلال القيام بدراسة معمقة حول خوارزميات سماحية العطل التي يمكنها العمل مع البني الشجرية العنقودية، وبناء عليه يمكننا الارتكاز إلى معاملين أساسيين هما جودة الوصلة( Link Quality (Indicator (LQI) ومؤشر آخر هجين يجمع بين عدة معايير كمستوى القدرة ومعدل فشل الإرسال على اعتبار أن جودة الوصلة لا نقدم أي معلومات إضافية حول هذه القيم .

6.1.1 اختيار المعامل /LQI; تعاني الوصلات ضمن منظومة الاتصالات الخاصة بشبكات الحساسات اللاسلكية من انخفاض الموثوقية لكونها معرضة بصورة دائمة للتذبذب والتشويش الطارئ في أي لحظة نتيجة استخدام الوحدات الراديوية منخفضة القدرة والتي تعتبر بدورها حساسة جدا لهذه المشاكل، إضافة إلى الانعكاسات التي تعانى منها الإشارة الراديوية أثناء انتشاره مما يعنيه ذلك من انخفاض جودة الأداء [20]. تكمن الفعالية الحقيقية لمخطط اختيار المسار لبروتوكول التوجيه في البني الشجرية متعددة القفزات إلى التقدير الدقيق لمستوى جودة الوصلة بغاية زبادة وثوقية أداء البروتوكول المعنى[21]، بالمقابل اعتمدت تقنية التوجيه ( Routing by Energy and Link REL (quality على قيم LQI كبارامنر مزود من قبل الطبقة الفيزيائية للمعيار IEEE802.15.4، حيث يتراوح مجال القيم ابتداء من 0 (القيمة الأسوأ) إلى 255 (القيمة الأفضل) والذي يتم استتتاجه حسابيا بناء على معامل قوة الإشارة المستقبلة (RSSI (Received Strength Signal indicator) أو نسبة الإشارة إلى الضجيج ( Signal Noise SNR (Ratio أو كتركيب من كلا القيمتين في تحليل جودة الوصلة[22]. كما أوضح Gomez et all في المرجع [22] أهمية استخدام LQI وكيف بإمكانه أن يحسن من وثوقية الاتصال لقفزة واحدة، حيث قدم مقارنة بين حالة استخدام RSSI و LQI في حين أثبتت نتيجة المقارنة أن إيجابيات اعتماد LQI تفوق بكثير حالة اعتماد RSSI لوحده في حال نمت المقارنة بين النتائج الخاصة بكل من معدل تسليم الوصلة (Link Delivery Rate(LDR)) و معدل خطأ الرزمة (Packet Error Rate(PER)). بالنهاية فإن ما نقدمه LQI هو قيم لجودة الاتصال مع العقد المجاورة، وعادة ما يتم اعتماد عتبة محددة لهذا البارا متر لتقييم الوصلة بناءً عليها فيما إذا كانت منخفضة الوثوقية أو بالعكس وقد أثبتت النتائج في المرجع [21] نحسنا ملحوظا في معدل تسليم الرزم عند نزايد قيم LQI.

بالمقابل فقد اعتمدت خوارزميات التوجيه المطبقة في البني الشجرية الموظفة بغاية تجميع البيانات والمستخدمة على نطاق واسع في شبكة الحساسات كالبرونوكولMultihop LQI [23]، وبرونوكولCTP [24-25] ، المعيار LQI كبارامتر أساسي في إعادة انتخاب مسارات جديدة للتوجيه من خلال تبديل تبعية العقدة إلى عقد أخرى بديلة في حال حصل انخفاض لقيمة LQI عن عتبة محددة مسبقا. لكن يعد معامل جودة الوصلة بمنزلة معامل وحيد القيمة يمثل بدوره قيمة منفردة في لحظة زمنية محددة ولا يقدم أي معلومات إضافية عن مستوى القدرة المتاح أو عدد القفزات فلاتزال لدينا هنا حاجة ملحة للبحث عن معايير إضافية تمكن عقد الحساسات من إرسال رزم البيانات بدرجة عالية من الوثوقية مع زيادة زمن حياة الشبكة ودعم جودة الخدمة. أخيرا لا بد من أن نشير أنه بمقدور عقد الحساسات القائمة على نظام التشغيل TinyOs الحصول على قيمة LQI الخاصة برزمة البيانات المستقبلة من خلال الأمر (getLqi(message\_t\* p\_msg)) في الوصلة البرمجية (interface CC2420Packet ) الخاصة بالوحدة الرادبوبة CC2420 [19].

6.1.2 مؤشِّر الأفضلية للآباء الموجودين (Parent Adoption Indicator(PAI)): بناء على الشرح المسبق عما يمكن أن يقدمه المعيار LQI ومحدوديته في المقدرة على بناء تصور واقعي ودقيق للوصلة اللاسلكية من نهاية إلى أخرى، يمكن القول إنه في حال لم نتخذ عملية انتخاب الآباء بعين الاعتبار إلا معيارا وحيدا فقط هو مؤشر جودة الوصلة (LQI) فإنه لن يكون بمقدور هذا المؤشر أن يكوّن لدى العقدة الابن فكرة كافية وواقعية عن الأداء الوظيفي الذي يمكن أن يقدمه الأب الجديد. وبناء عليه لتزويد هذه العقد بالمعلومات الدقيقة التي تجعل بمقدورها اتخاذ القرار الدقيق حول الأب الأنسب للانتماء، تمت دراسة اعتبار تركيبة هجينة من العوامل، والتي لا يعتمد فقط على مؤشر جودة الوصلة بل أيضا يأخذ بعين الاعتبار بارامترات ومعايير أخرى قد يكون لمها تأثيرها على قرار انتخاب أب جديد ضمن الشجرة العنقودية مثل عمق الأب الموجود (DP/Depth Parent) ، معدل فشل الإرسال( Tf/Transmission Failure)، مؤشر مستوى القدرة المتبقية (Ei/Energy indicator)) وبناء عليه تعطي المعادلة الرياضية التي تعبر عن المعيار الهجين PAI بالعلاقة (3) [18] :

#### $PAI = LQI.(a.Ei).(\frac{b}{bn}).(\frac{c}{Tr})$  $(3)$

على اعتبار أن a, b, c هي ثوابت عددية تحدد في بدء المحاكاة. يتم الحصول على قيم المعاملات سابقة الذكر وبالأخص لأجل عقد الحساسات الخاصة بنظام التشغيل TinyOs أيضاً من خلال الوصلة البرمجية ( interface CC2420Packet) وذلك لأجل معدل فشل الإرسال أما بالنسبة للعمق الخاص بالأب البديل فيتم استتتاجه من خلال مخطط العنونة الهرمية الخاص بالشجرة المنطقية في حين أن مستوى القدرة يتم تتبعه بواسطة ما يعرف بـDemoSensor الخاص بنظام tinyos والمزود لهذه الخدمة[19]. أخيراً تسهم عملية المحاكاة في نبيان أثر المعاملات المختلفة على أداء التقنية لمساعدة مصمم شبكة الحساسات على تقدير البارامترات المثالية التي تضمن درجة التسامح في العطل المناسبة لمتطلبات التطبيق، نعتمد هنا على استخدام مولد عشوائي لقيم معامل جودة الوصلة والتي تمثِّل رزم البيانات المستقبلة وتحاكي سلوكها الطبيعي في الوسط اللاسلكي، كما أن النتائج المعتبرة ستكون من منظور القائد الابن من خلال نقدير العدد الفعلي لمرات حصول نبديل للأباء.

# 7 . المحاكاة واظهار النتائج:

نتجلى عملية المحاكاة ضمن عدة مراحل نوردها كالتالي:

مرحلة إدخال بيانات الآباء المفترض تواجدهم ضمن مجال اتصال العقدة الابن.  $-1$ 

مرحلة نوليد معامل جودة الوصلة (LQI) بواسطة مولد عددي عشوائي بتبع نوزع غاوس لمحاكاة  $-2$ قيم معامل جودة الوصلة للرزمة الحقيقية .

تقدم نتائج المحاكاة صورة واضحة عن أداء الخوارزمية بمختلف مراحلها وذلك من خلال استقراء قيم  $-3$ الخرج التالية:

أ – عدد مرات تفعيل طور التوثق: يمثل هذا البارامتر عدد المرات التي يستقبل فيها القائد الابن لرزم بيانات منخفضة الجودة (تعتبر مؤشرات الأولوية أقل من العتبة) وعلى إثر ذلك ينتقل القائد الابن إلى مرحلة التوثق.

ب–عدد مرات طلب تغيير الآباء: يجري ذلك في المرحلة اللاحقة التي تلي مرحلة التوثق والتي يبدأ فيها القائد الابن مرحلة البحث عن آباء بدائل. 4–عدد مرات التبديل الفعلية: عدد المرات التي يعثر فيها القائد الابن على الأب البديل ضمن مجال الاتصال وينضم إليه بنجاح.

يمثِّل كل من المعاملين (LQI /PAI) بمثابة البارامنر الأساس في نفعيل مراحل المحاكاة، حيث يتم نوليد عدد كبير من قيم مؤشر الوصلة من قبل المولد العشوائي ومن ثم الاستنتاج الحسابي لقيم مؤشر الأولية في حال اعتماده كبارامتر للتقييم، يتم تعريف الآباء هنا كبنية برمجية (Structure) من مجموعة من المتغيرات التي تصف حالة الآباء نوردها كالتالي:

معرف العقدة: وهو عبارة عن قيمة صحيحة من ثماني بنات يستخدم للتمييز بين مختلف عقد  $-1$ الحساسات .

2– معامل جودة الوصلة : يعبر عن حالة الوصلة بين القائد الأب والابن وهو عبارة عن قيمة حقيقية يتم الحصول عليها في برنامجنا عن طريق مولد غاوص عشوائي .

3– عمق القائد الأب: يتم تحديد عمق الأب في خوارزميتنا المدروسة/HHC/ بواسطة العنوان الهرمي للأب (Hierarchical address) ولكن ما قمنا به هنا هو إدخال للقيم بصورة مباشرة لتكون متاحة لدى العقدة الابن.

4 – مؤشر القدرة : يتم إرسال هذه القيمة من قبل القادة الآباء إلى القادة الأبناء حيث تعتبر بمنزلة ميزة أساسية للقادة الأباء، عندما نتغذى العقدة بواسطة بطارية فإنها ستعانى انخفاضا مستمرا لمستوى قدرتها ولكن عمدنا هنا إلى إدخال معامل القدرة كقيمة ثابتة على اعتبار أن زمن المحاكاة سيكون قصبرا جدا (من مرتبة الثواني) حيث لن يكون مقدار هذا الانخفاض ذا قيمة ملحوظة .

5– مؤشر الأولوية(PAI): هو عبارة عن نتيجة العملية الحسابية للعوامل سابقة الذكر بناء على المعادلة المذكورة مسبقا، حيث سيتم اختبار هذه القيمة بصورة مستمرة لاتخاذ قرار تبديل الأب بناء على نتيجة الاختبار . فخلال فترة العمل الطبيعي عندما يكون مستوى أداء الأب الحالي ضمن المستوى الطبيعي، ونفترض عندها أن القائد الابن يستقبل رزماً ذات معامل جودة وصلة يقارب (126) وهو ما يقابل القيمة الوسطية للمجال [255 – 0 ]، كما أن هذا لا يعني أن القائد الأبن قد يستقبل رزماً ذات معامل وصلة أقل من 50 أو حتى أكبر من 200 .

أثناء فترة العمل الطبيعي بين القائد الابن والقائد الأب سيكون من الشائع جدا أن تستقبل الابناء رزما يتراوح معامل جودة الوصلة فيها من [200− 51] ، بالمقابل فإن قيم معامل الوصلة خارج هذا المجال سيكون من النادر حصوله ،وهذا هو السبب الذي يدفع القائد الأبن لاعتبار قائده الأب قد وقع في العطل وذلك في حال استقبال رزم بيانات متلاحقة منخفضة الجودة. تفيدنا هذه المقاربة لمحاكاة حالات التعطل الأساسية دون أن يكون لدينا صورة دقيقة عن السلوك الفعلى للقائد الأب في الشبكة العنقودية . إن القيم الناتجة من قبل التوابع المستخدمة هي أعداد عشوائية (Random numbers) ضمن المجال [3 ,3] والتي نتبع النوزع الغاوصي، نقسم القيمة الناتجة على الثابت 3 لنحصل عليها ضمن المجال [1, 1] و يتم الحصول على قيم معامل جودة الوصلة المكافئة بواسطة تطبيق التحويل التالي :

 $w = gsl$  ran gaussian ratio method (r, sigma)/2  $(4)$ 

إن القيم الناتجة عن تطبيق هذه المعادلة هي أعداد عشوائية ضمن المجال [255− 0] ذات التوزع الغاوصي وقيمة وسطية للمجال هي 126. يبين الشكل (2) مخططا نمثيليا للرزم المولدة بمقابل قيم مؤشرات الأولية المقابلة لمها، حيث تم أخذ عينة من 80 رزمة وحساب مؤشرات الأولوية المقابلة لها.

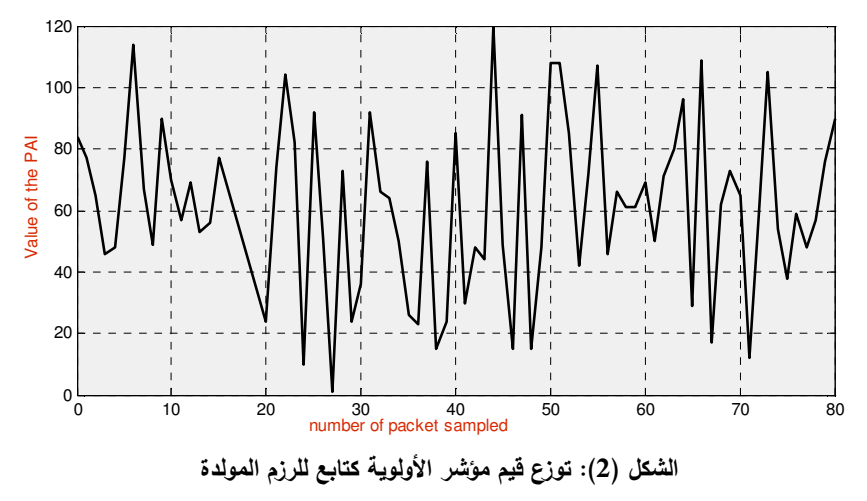

## النتائج والمناقشة:

تخص النتائج التي تم الحصول عليها قيماً متعددة لبارامترات المحاكي لدراسة تأثير كل منها على أداء تقنية التوقع المسبق المفترضة.

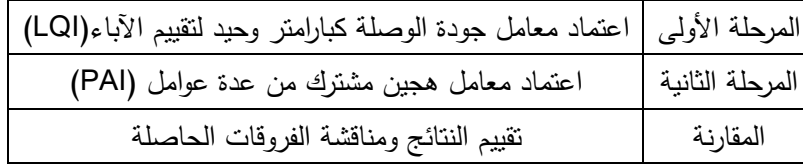

**تأثير معدل أخذ العينات(**Sampling Rate): يؤثر معدل أخذ العينات بصورة مباشرة على أداء  $-1$ تقنية التوقع المسبق لكونه يعكس دقة المعلومات التي يكون بمقدور الابن الحصول عليها حول القائد الأب، توضح النتائج من خلال الشكل (3) أن هناك نتاقصاً حاداً في عدد مرات تفعيل مراحل التوثيق مع نتاقص معدل اختبار الرزم القادمة من القائد الأب (تختبر الرزم بتكرار أقل). في الواقع عندما ينخفض عدد مرات اختبار العينات سيكون احتمال اختبار رزمة سيئة أكثر انخفاضا. يعود الأمر هنا إلى مصمم الشبكة في تحديد معدل أخذ العينات مع الأخذ بعين الاعتبار مستوى الأداء المطلوب من الخوارزمية ومعدل تفعيل مرحلة التوثق بمقابل عدد الرزم التبي تم استقبالها، وعلى الرغم من اعتبار مرحلة النوثق غير مستهلكة للقدرة بصورة زائدة إلا أن تكرار عملية النوثق والمعالجة لعدد فائض من المرات سيجعل منها مصدرا رئيسيا من مصادر هدر القدرة لدى العقدة الابن .

تبين الأشكال (5 ,4) نكرار طلبات التوثق وطلبات تغيير الآباء إضافة إلى التغيرات الفعلية الحاصلة مع معدل أخذ العينات كل على حدة وذلك بناء على معياري الدراسة LQI وPAI.

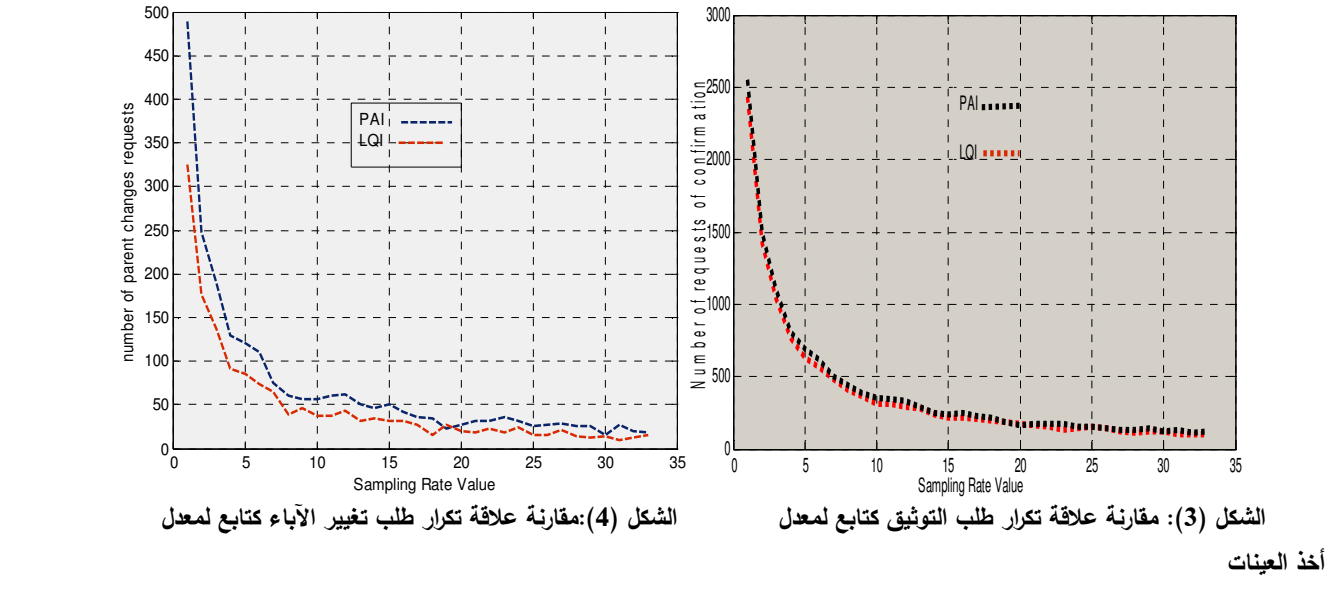

العينات اعتمادا على PAI وLQI و السعينات اعتمادا على الع

اعتمادا على PAI وLQI

يتبين لدينا أن عدد مرات تفعيل مرحلة التوثق، وطلب تغيير الآباء سيكون أكبر عند استخدام المؤشر الهجين من حالة استخدام معامل جودة الوصلة وحده، وذلك لأجل القيمة نفسها لمعدل اختبار الرزم المستقبلة على اعتبار أن المؤشر الـهجين سيأخذ بـعين الاعتبار درجة عمق القائد الأب ضمن الشجرة المنطقية إضافة إلى مستوى القدرة المتاح. ومن المتوقع أن نكون قيمة مؤشر الجودة أقل عند أخذ هذين البارامترين بعين الاعتبار ، ومن الضروري أيضاً أن يتم تخفيض قيمة العتبة عند اعتماده مقارنةً بحالة اعتماد معامل الجودة كبارامتر وحيد. تتقارب عدد مرات طلب تغيير الآباء في كلا الحالتين عند اعتماد قيم كبيرة للمعدل (R)، يعكس ذلك مدى الاختلاف بين العقد التي تختبر حالات التعطل الدائم (قلما تحصل ويتم اكتشافها لاحقاً عند اعتماد قيم منخفضة لمعدل اختبار الرزم) والعقد التي تختبر حالات مؤقتة للعطل (يحصل ذلك على نحو أكثر تكراراً ويتم اكتشافه فقط في حال اعتماد معدل مرتفع لاختبار الرزم)، يأتي هنا دور مصمم الشبكة في تحديد قيمة /r/ المناسبة والتي بدورها تضمن التوازن بين عدد مرات تفعيل مرحلة النوثيق ومستوى الوثوقية المطلوب من النطبيق الخاص بشبكة الحساسات . تبين النتائج أيضا أنه على الرغم من أن عدد مرات نفعيل طلبات تغيير الآباء عند اعتماد المعامل المهجين هو الأعلى، فإن عدد مرات التبديل الفعلية الجارية فعلا هو الأعلى في حال اعتبار معامل جودة الوصلة وحده، يتجلى نفسير ذلك في أن اعتماد المعامل الهجين سيضمن للقائد الابن عملية انتقال موثوق للأب الأفضل من ناحية معامل جودة الوصلة ومستوى القدرة ودرجة العمق في البنية الشجرية وهذا ما يجنب القائد الابن عملية التبديل إلى أباء بدائل لا نكون بمستوى الجودة المطلوب منها أن نكون عليه فعلا .

2−**تأثير معامل العتبة :** نكافأ العتبة القيمة الصغرى لمؤشر الأولوية (/LQI/ أو /PAI) المقبولة والتي إذا انخفضت جودة القائد الأب دونها سيكون الحل عندها بتفعيل عملية تبديله، فما يحدث هنا هو اتخاذ القرار لعملية تفعيل النبديل في حال استقبال رزم بيانات منخفضة الجودة. تشير النتائج كما هو موضح في الشكل (6) إلى تزايد

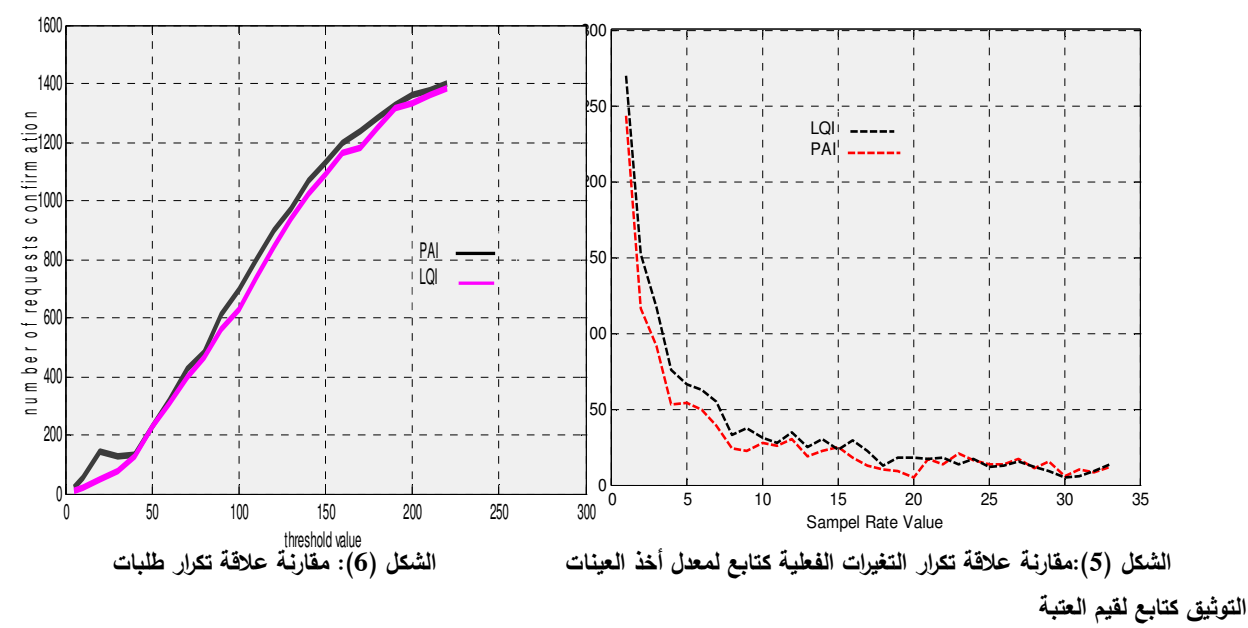

عدد مرات طلب التبديل عند زيادة قيمة العتبة، كما يمكن ملاحظة كيف أن كلا من المنحنى الخاص بالمعامل /LQI/ والمعامل /PAI/ يبديان سلوكا متقاربا عند التغيرات نفسها في قيم العتبة.

#### اعتمادا علم PAI وLQI

اعتمادا علم PAI وLQI

بينما يوضح الشكل(7) أن عدد مرات طلب تغيير الآباء عند استخدام المؤشر الهجين كبارامتر للتقييم هو أكبر من حالة استخدام معامل جودة الوصلة بمفرده وهذا يعود للأسباب نفسها التي شرحناها مسبقا فيما يخص معدل اختبار الرزم. إن اعتماد معامل جودة الوصلة بمفرده بغاية تقييم جودة الآباء قد يكون كافيا في بعض الحالات لكنه بالمقابل في حالات أخرى قد لا يقدم معلومات دقيقة ومتكاملة حول جودة الأب الحالمي ،فعندما تكون قيمة المؤشر الهجين منخفضة دون العتبة المقبولة فهذا يعنى بوثوقية أفضل ومصداقية أكثر أن مستوى أداء الأب الحالى لم يعد مقبولا على الإطلاق .

يبين الشكل(8) أن عدد مرات النبديل الفعلية تكون أقل عند اعتماد المؤشر الهجين مقارنة بمعامل جودة الوصلة حيث يتم اعتبار ذلك كفائدة ملحوظة للمؤشر الهجين في المحافظة على استقرار الشبكة من خلال التقليل إلى أبعد حد ممكن من عدد مرات التبديل غير الضرورية. حيث أنه مع اعتبار المعايير الأخرى في احتساب مؤشر الأولية فلن يكون من الممكن لقيم المؤشر الهجين أن نقارب قيم معامل جودة الوصلة ،فالأب المفترض دائما سيكون لديه قيم أخفض للمؤشر الهجين مقارنة مع اعتبار معامل الجودة فقط، تستقر عدد مرات النبديل الفعلى عند قيمة محددة في حال استخدام المؤشر الهجين بالمقابل تحافظ على نزايدها عند اعتماد جودة الوصلة فقط.

3– **معامل التحسين:** يمثل هذا المعامل مقدار التحسن في جودة الأب الذي يتوجب على الأب الجديد أن يضمن تحققه للقائد الابن لكي يتم اعتبار عملية التبديل فعالة. لقد أثبتت نتائج المحاكاة من خلال الشكل(9) أن هذا البارامتر لن يؤثر على عدد مرات الانتقال إلى مرحلة التوثيق أو نكرار طلب تغيير الآباء حيث أثبت أنه مستقل عنهما وانما يتجلَّى تأثيره فقط على عدد مرات التبديل الفعلية وكما يوضح المنحنى البياني ۖ أن عدد مرات تبديل الآباء يكون أخفض بكثير عند اعتماد المعامل الـهجين بالمقارنة مـع حالة اعتماد معامل جودة الوصلة بمفرده.

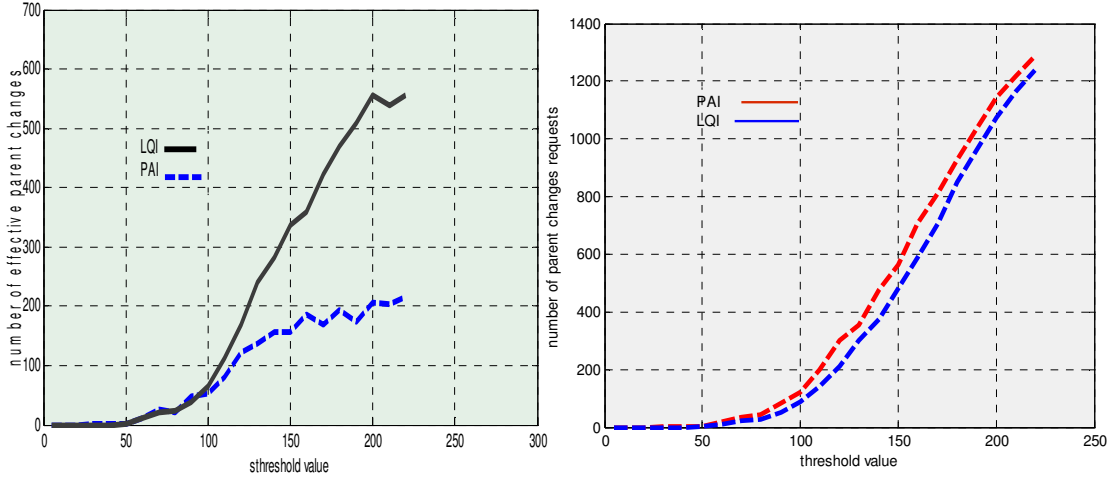

الشكل (8): مقارنة علاقة تكرار التغيرات الفعلية الشكل (7): مقارنة علاقة تكرار طلبات التغيير كتابع لقيم العتبة كتابع لقيم العتبة

اعتمادا على PAI وLQI

#### اعتمادا على PAI وLQI

**تأثير معامل التكيف:** لقد أثبتت نتائج المحاكاة كما هو موضح في الشكل(10) أن زيادة نسبة  $-4$ التخفيض في قيمة العتبة من خلال زيادة هذه القيمة ضمن مجال الدراسة، سيتزامن مع انخفاض عدد مرات تفعيل مرحلة التوثيق مما يعنيه ذلك من تخفيض استهلاك القدرة لمجمل الشبكة كما يوضح الشكل، أيضا يضاف إلى ذلك أن نسبة الانخفاض في تكرار طلب النوثيق هي أكبر في حال اعتماد المعامل الهجين مقارنة مع حالة اعتماد معامل جودة الوصلة بمفرده.

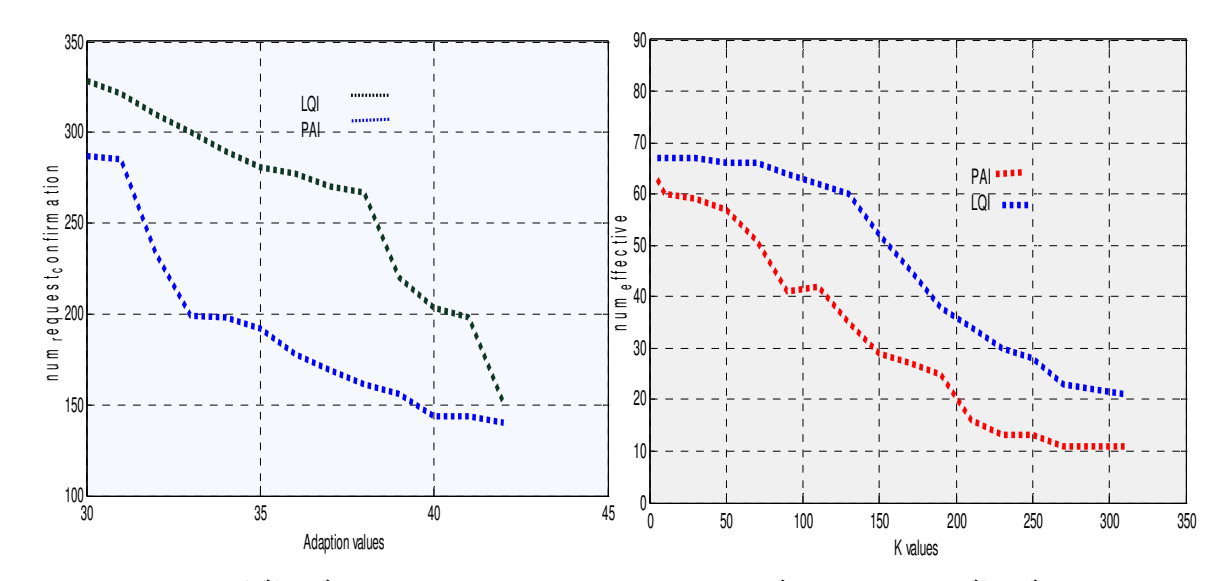

الشكل (9):مقارنة علاقة تكرار التغيرات الفعلية كتابع لقيم معامل التحسين الشكل (10): مقارنة علاقة قيم معامل التكيف مع تكرار طلبات التوثيق

اعتمادا على PAI وLQI

اعتمادا على LQI/ PAI

الاستنتاجات والتوصيات:

قمنا في هذا البحث بدراسة تقنيات سماحية الأعطال ضمن طبقة التوجيه والمقترحة لتحسين الاتصالية في نموذج الشجرة العنقودية HHC بهدف تفادي الانقطاعات النهائية في البنية المذكورة والتي تؤثر بصورة مباشرة على مستوى الأداء. وأثبتنا من خلال نتائج المحاكاة أن:

1. يوصبي باعتماد خوارزمية التوقع المسبق لما نتمتع به من فوائد و مزايا مقارنة بالخوارزمية التفاعلية.

2. إن أداء خوارزمية التوقع المسبق يبدي نحسنا واضحا في حال نم اعتماد معايير إضافية (القدرة، العمق، معدل فشل الإرسال) في نقييم القادة الآباء مقارنة مع الحالة التي يؤخذ فيها معامل جودة الوصلة كبارامتر وحيد من ناحية التقليل قدر الإمكان من عمليات التبديل غير الضرورية بما يسهم بالمقابل بحفظ موارد القدرة في شبكة الحساسات .

وبالنتيجة فإننا نوصبي باستخدام المعامل الهجين كآلية سماحية أعطال ذات توقع مسبق في البني الشجرية العنقودية وخصوصاً ضمن بيئة .HHC لما له من أثر إيجابي يساعد في تحسين الأداء الوظيفي لهذه البني في الكثير من التطبيقات وخاصة تلك التي تكون حساسة لتأخير تسليم رزم البيانات بسبب الانقطاعات التي قد يتسبب بها موت العقد أو تعطلها.

المراجع:

- Qiu, W. Skafidas, E. and Hao, P. "*Enhanced tree routing for wireless sensor networks*", Ad Hoc Networks, 7*,* (2009), 638-650.  $[1]$
- Xia, F.; Tian, Y.C.; Li, Y.J.; Sun, Y.X." *Wireless sensor/actuator network design for mobile control applications"*. Sensors (2007), 7(10): 2157-2173. [2]
- Jayasumana, P. A Illangasekare, T.H and Bandara, D.H.M.N. "*A Top-Down Clustering and Cluster-Tree-Based Routing Scheme for Wireless Sensor Networks*", Hindawi Publishing Corporatio, International Journal of Distributed Sensor Network Volume (2011), Article ID 940751, 17 pages*,* [3]
- Sophia, S.; Boselin Prabhu, S.R. and Boselin Prabhu,S.R." *A Research on Decentralized Clustering Algorithms for Dense Wireless Sensor Networks* **.**" International Journal of Computer Applications (0975 – 8887) Volume 57– No.20, November (2012). [4]
- Qiu, M. Ming, Z. J. Liu; Quan, G. and Zhu, Y*." Informer homed routing fault tolerance mechanism for wireless sensor networks"*. Journal of Systems Architecture 59(4-5): 260-270 (2013). [5]
- Demirbas, M.; Arora, A. and Mittal, V. *"FLOC: A fast local clustering service for wireless sensor networks".* Proceedings of Workshop on Dependability Issues in Wireless Ad Hoc Networks and Sensor Networks ,(2004). [6]
- Galassi, M; Davies, J; Theiler, J; Gough, B and Booth, M*.* "*GNU Scientific Library*". Edition 1.16, for GSL Version 1.16, 17 July (2013). [7]
- Souza, L. M. S; D, Vogt ,H. and Beigl, M. *"A survey on fault tolerance in wireless sensor networks",* Technical Report, SAP Research. Karlsruhe University, Germany, (2007). [8]
- Araújo, F. and Rodrigues, L. "*On the Monitoring Period for Fault-Tolerant Sensor Networks"* . Lecture Notes in Computer Science Volume 3747, (2005), pp 174-190. [9]
- Mokhtar, M. Yu; Merabti, H. M. "*A survey on Fault Management in wireless sensor network*". in: Proceedings of the 8th Annual Post Graduate Symposium on The Convergence of Telecommunications, Networking and Broadcasting, 2007 [10]
- Koushanfar, F.; potkonjak, M and Vincentelli, A.S. *" Fault Tolerance in Wireless Sensor network".* In "Handbook of Sensor Networks: Compact Wireless and Wired Sensing Systems", CRC press, Chapter 36, pp. 1-15, (2004).  $[11]$
- Krishnan. A.: *"A multipath fault tolerant protocol for routing packet switched communication networks"* PhD Master Thesis. UNIVERSITY OF NORTH TEXAS ,May (2003). [12]
- Liu, H.; Nayak, A.and Stojmenovi, c,I. *"Fault-Tolerant Algorithms/Protocols in Wireless*  [13] *sensor networks"*. Handbook of Wireless Ad Hoc and Sensor Networks, Sudip Misra, Isaac Woungang, Subhas C. Misra (eds.), Springer-Verlag (London), (2009).
- Akbari, A.; Dana. A, Khademzadeh, A. and Beikmahdavi, N." *Fault Detection and Recovery in Wireless Sensor Network Using Clustering"*. International Journal of Wireless Mobile Networks (IJWMN) Vol. 3, No. 1, February (2011).  $[14]$
- Paradis, L. and Han, Q. " *A Survey of Fault Management in Wireless Sensor Networks* ". Journal of Network and Systems Management, 12(2): 191-213, (2007).  $[15]$
- K. Martinez, K.; P. Padhy, A. Riddoch, A. Ong, H. and Glacial, J.H. "*Environment Monitoring using Sensor Networks*." In REALWSN'05, (2005). [16]
- Zia,H.A.; Sridhar,N. and Sastry,S.: *"Failure detectors for wireless sensor-actuator systems"*. Ad Hoc Networks, 7, (2009), 1001–1013 [17]
- Attia, A.K.; Cunha,A. and Alves, M.*"Fault-Tolerance Mechanisms for Zigbee Wireless Sensor Networks."* Work-in-Progress (WiP) session of the 19th Euro micro Conference on Real-Time Systems (ECRTS 2007), Pisa, Italy, July 2007. [18]
- [19] http://www.tinyos.net/tinyos-2.x
- Machado, K. Ros´ario, D. Cerqueira, E. Antonio, A. F. Loureiro, Neto.A., and de Souza,J.N. "*A Routing Protocol Based on Energy and Link Quality for Internet of Things Applications* ". Sensors (2013), 13:1942-1964. [20]
- Baccour, N.; Koubˆaa, A.; Jamˆaa, M.; Ros´ario, D.; Youssef, H.; Alves, M. and Becker, L. " RadiaLE: *A framework for designing and assessing link quality estimators*"*.* Ad Hoc Net.( 2011), 9,1165–1185. [21]
- Gomez, C.; Boix, A. and Paradells, J*.* " *Impact of LQI-based routing metrics on the performance of a one-to-one routing protocol for IEEE 802.15.4 multihop networks*"*.*  EURASIP J. Wireless Communication Network. (2010), 1–20. [22]
- Diallo, C.; Marot, M. and Becker, M. " *Link Quality and Local Load Balancing Routing Mechanisms in Wireless Sensor Networks*"*.* In Proceedings of the Sixth Advanced International Conference on Telecommunications (AICT), Barcelona, Spain, 9–15 May (2010); pp. 306–315. [23]
- Gnawali, O.; Fonseca, R.; Jamieson, K.; Moss, D. and Levis, P. "*Collection Tree Protocol. In Proceedings of the 7th ACM Conference on Embedded Networked Sensor Systems*, " Berkeley,CA, USA, 4–6 November (2009); pp. 1–14. [24]
- Index of /tinyos-2.x/tos/lib/net/lqi. http://www.tinyos.net/tinyos-2.x/tos/lib/net/lqi/, Dec. (2011). [25] MultihopLQI.